# Библиотека "OpenMP"

Презентацию составил: Кремер Илья Группа: НК-401

Презентация является приложением к реферату.

## Распараллеливание программ

Существуют две основные причины, вызывающие необходимость распараллеливать программы:

- Выполнение программой двух и более одновременных действий, задач
- Ускорение работы программы на современных компьютерах (с 2005 на ПК, с 2001 на серверах) и эффективное использование суперкомпьютеров (с 1962)

Основные способы распараллеливания

- Встроенные в язык средства создания новых потоков (threads). Например fork() в C, класс Thread в Java
- Дополнительные инструменты, обеспечивающие возможность передачи сообщений между процессами, (напр. MPI)
- Внедрение специальных «распараллеливающих» конструкций в уже написанную программу (напр. OpenMP)

# OpenMP – распараллеливающие конструкции

OMP – очень распространённый инструмент для распараллеливания, имеет ряд достоинств:

- Сначала пишем, потом распараллеливаем (в основном)
- Очень маленький, следовательно, простой набор директив
- Поддерживается многими компиляторами
- Не портит код, если не поддерживается

## Визуализация распараллеливания

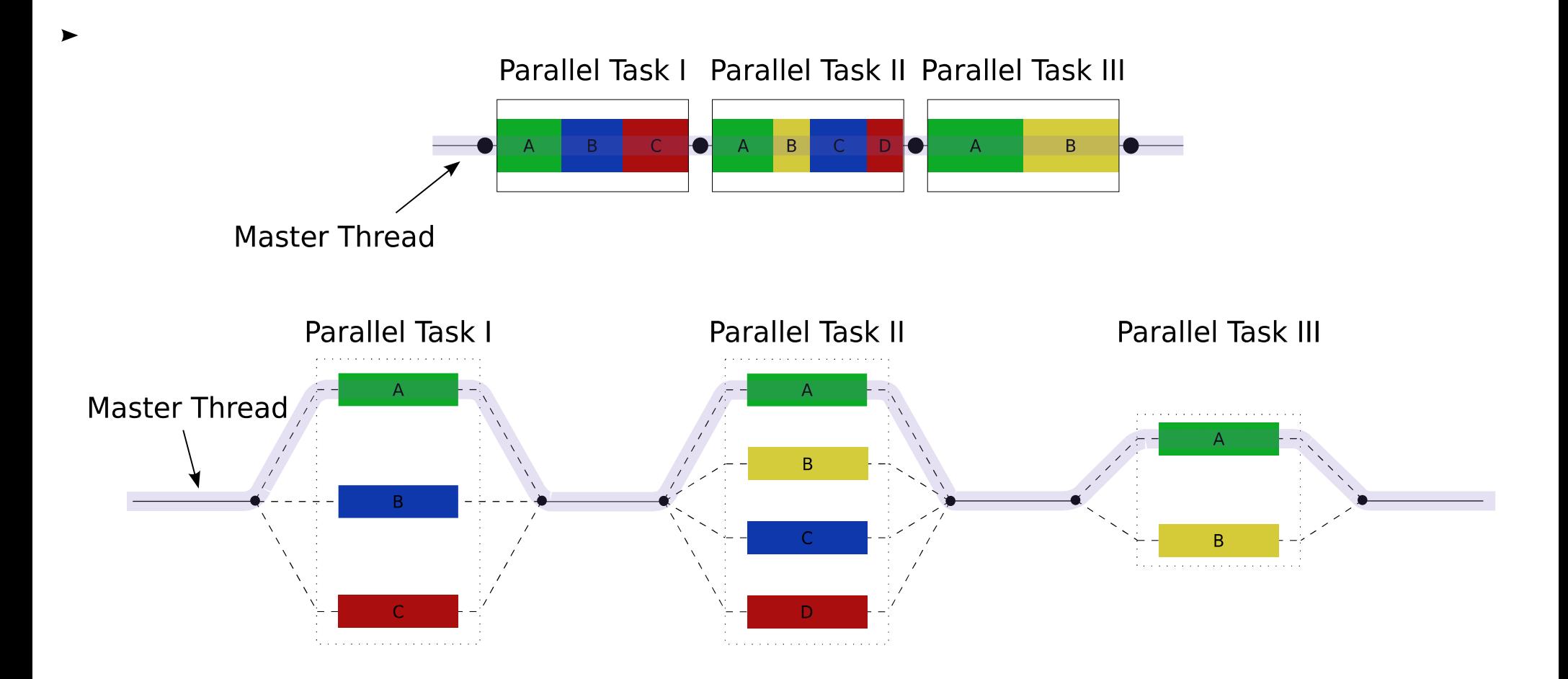

## Ключевые директивы

Управление параллелилизмом ведётся с помощью директив (напр. в C это #pragma omp ..., в Fortran это !\$omp ...) и нескольких функций:

- Директива parallel (начало параллельной области)
- Директивы do/for (Fortran/C)
- Директивы управления данными shared/private
- Директивы для синхронизации и управления потоками: barrier, master
- Дополнения к директивам
- Функции для управления свойствами параллельных областей (set\_nested(), get\_thread\_num(), set\_dynamic() и др.)
- Переменные окружения

# Пример

Демонстрация работы параллельной области на C:

```
#include <stdio.h>
#include <omp.h>/* omp_lib.h в Fortran */
int main() {
      int pid;
     print(f''\text{Io} распараллеливания...\langle n''\rangle;
#pragma omp parallel num_threads(3), private(pid)
\left\{\begin{array}{c}1\end{array}\right\}pid = omp get thread num();
      printf("Hello, World! (pid: %d)\n", pid);
 }
```
}

### Пример

Можно задавать количество процессов по требованию пользователя или как-либо в ходе выполнения программы:

```
printf ("Количество процессов: ");
    scanf ("%d", &numthreads);
    if (numthreads > 128)
        numthreads = 128;
    omp set num threads (numthreads) ;
#pragma omp parallel private (...)
/* Опускаем num threads (3) из пред. примера */
```
По умолчанию количество потоков соответствует количеству логических ядер. Это делает распараллеливание ещё более лёгким, тем более, что их количество можно узнать через omp get num procs().

Кроме того, можно использовать переменные среды:

\$ env OMP NUM THREADS=4 ./a.out

## Элементарный способ распараллеливания

Как было видно из пред. примеров, все порождённые процессы нумерованы от 0 до numprocs - 1, следовательно самый простой способ распределить выполнение задачи, это:

```
#pragma omp parallel private (pid)
    pid = comp get thread num();
    if (pid == 0) {
        //часть задачи 1
    } else if (pid == 1) {
       //часть задачи 2
   \} //...
```
#### ЦИКЛЫ

Однако, более всего востребованно распараллеливание циклов. В ОМР есть специальные директивы, которые всё сделают сами.

```
#define N 4096
int \text{ main}()double a[N][N], b[N][N], c[N][N];
    int i, \eta, k;
    for (i = 0; i < N; i++)for (j = 0; j < N; j++)//инициализация матриц:
            a[i][j] = b[i][j] = i + j;#pragma omp parallel for shared (a, b, c) private (i, j, k)
    for (i = 0; i < N; i++)for (j = 0; j < N; j++) {
            C[i][i] = 0;
            for (k = 0; k < N; k++)C[i][j] += a[i][k] * a[k][j];
```
#### Циклы

В коде приведённом на пред. слайде итерации цикла автоматически распрелятся между процессами (количество процессов – по умолчанию). Однако возникает вопрос управления данными. В пред. примерах мы писали private(pid), это означает, что в каждой нити будет своя копия переменной pid. Если в пред. циклах индексные переменные были бы общими для всех процессов, то каждое выполнение c[i][j]  $+= a[i][k] * a[k][j]$  смогло бы не оказаться уникальным – процессы перебивали бы друг друга во время присваивания значений і,  $\dot{y}$  и k.

В то же время сами матрицы могут и должны быть общими для всех, во-первых не произойдёт конфликта, во-вторых это сэкономит память.

Если private/shared не указано, то что-то подставится по умолчанию (зависит от реализации).

Эффективность

Пример с перемножением двух матриц отлично показывает эффективность OpenMP. Измерим время выполнения цикла с помощью omp-функции замера времени:

```
double t1 = omp get wtime();
/* перемножение */
printf("Прошло %lf c.\n", omp get wtime() - t1);
```
Тест, проведённый на современном 4-ядерном процессоре показывает:

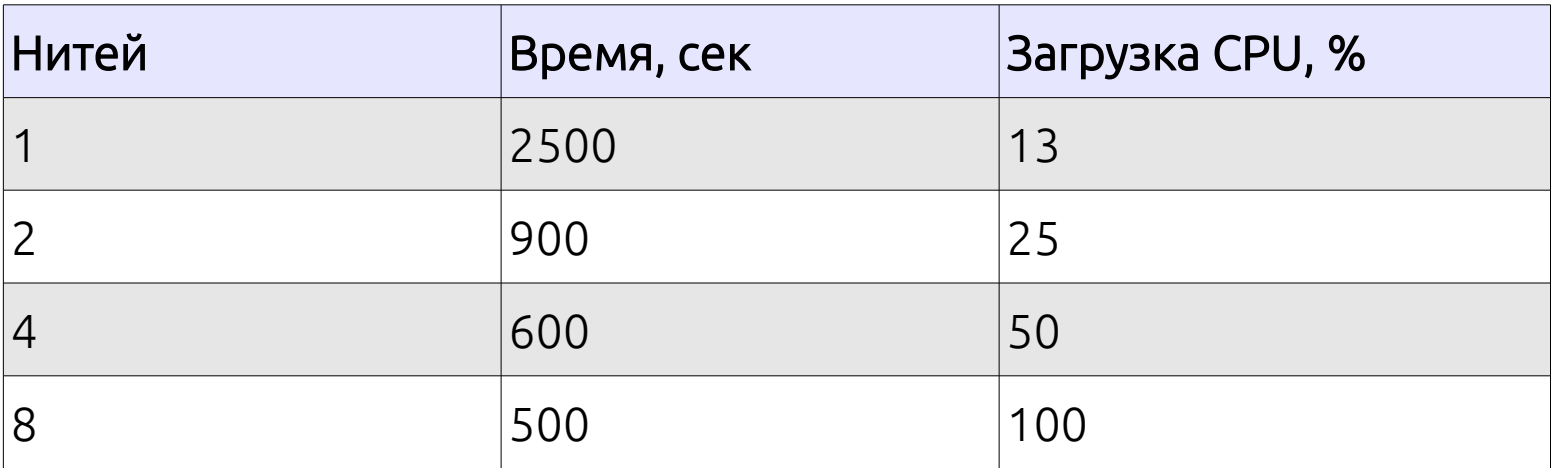

#### Простота

Использование класса Thread в Java показывает сопоставимые результаты - от 2900 до 650 секунд, однако сложность программирования такой элементарной задачи возростает в разы.

С помощью расширения schedule директивы for можно указать, как именно будет происходить распределение итераций. Общий вид записи: schedule (type, chunk):

#pragma omp parallel for schedule (static, 10)

static означает, что итерации раздаются поровну, dynamic - динамически (след. порцию получает тот, кто закончил выполнять предыдущую), quided - dynamic с уменьшением до chunk, auto - выбирается компилятором или системой (без chunk), runtime - автоматически во время выполнения (без chunk).

#### Более сложные случаи

Вначале было сказано, что OMP позволяет заниматься распараллеливанием после написания самой программы. К сожалению это не всегда так. Рассмотрим две типовых задачи.

Первая – поиск минимального или максимального элемента.

Вторая – вычисление последовательности, каждый член которой зависит от предудыщуего (например, факториала).

Проблема первой состоит в правильном управлении данных – минимум не может быть ни частным, ни общим.

Проблема второй состоит в невозможности распараллелить цикл (как можно вычислить n-ый элемент из середины, когда его предшественник к этому моменту может быть ещё не вычислен?).

#### Первый тип задач

Рассмотрим проблему первой задачи. Поиск минимума идёт следующим образом: 1) Полагается, что первый элемент – минимальный. 2) В цикле сравается следующий с предыдущим, и если он ещё меньше, то минимум меняется на него.

Почему переменная, содержащая текущий минимум не может быть private? Потому что тогда в каждом процессе найдётся свой минимум. В то же время, она не может быть и общей для всех, ведь тогда может начаться гонка данных (как в случае с индексными переменнами в 9-ом слайде).

Однако, выход из этой ситуации, всё-таки прост: завести столько переменных для поиска минимума, сколько действует процессов т.е. создать массив, например:

**int** mins[numthreads]

Каждый процесс найдёт свой минимум, а после останется только сравнить полученные числа.

#### Второй тип задач

Вычисление последовательностей тоже имеет решение. В случае с факториалом всё просто - для двух нитей вычисляем отдельно произведение чётных чисел в одной и нечётных в другой, а затем умножаем результаты. Для трёх – шагаем через 2 и т.д. Более сложной представляется задача такого вида:

Есть массив A[N]. Необходимо вычислить S[N]:  $S[i]$  = Произведение(A[0] ... A[i]) / Сумма(A[0] ... A[i])

Вычислять задачу строго по формуле чересчур затратно и неправильно - с каждым следующим элементом S[i] будет всё больше и больше вычислений. Поэтому линейное программное решение выглядит след. образом:

```
Sn = Sd = A[0];for (int i = 1; i < N; i++) {
    S[i] = Sn / Sd;Sn = Sn * A[i];Sd = Sd + A[i];
```
#### Второй тип задач

Можно использовать два процесса, с тем, чтобы один считал только числители, а другой – только знаменатели:

```
nums[0] = denoms[0] = A[0];omp set num threads (2) ;
#pragma omp parallel private(i, pid) shared(n, td, tn)
  \left\{ \right.pid = comp get thread num();if (pid == 0) {
        for (i = 1; i < N; i++)nums[i] = nums[i - 1] * A[i];
    } else {
        for (i = 1; i < N; i++)denoms[i] = denoms[i - 1] + A[i];
/* далее - вычисление S[i] в распараллеленом цикле */
```
Если при вычислении S использовать 8 процессов, то общая скорость решения увеличится в 1,5 раза.

#### Второй тип задач, усложнение

Однако, на стадии вычисления числителей и знаменателей мы всего два процесса. Попробуем с большей **ИСПОЛЬЗУЕМ** эффективность использовать большее количество процессов.

Вычислим двойки сумм для А:  $(A_0 + A_1)$ ,  $(A_1 + A_2)$ ,  $(A_2 + A_3)$ ... и аналогично двойки произведений. Поскольку их можно вычислять независимо друг от друга, сделаем это в таком цикле:

```
#pragma omp for schedule (static, 50)
    \text{tn}[i] = a[i] * a[i+1];
    td[i] = a[i] + a[i+1];#prarma omp barrier
```
Остановка необходима, т.к. далее необходимы все подсчитанные элементы tn и td. Затем пусть каждая нить делает одно из заданий: 1) Считать нечётные числители 2) Считать чётные числители 3) Чётные знаменатели 4) Нечётные знаменатели.

#### Второй тип задач, усложнение

```
pid = comp get thread num();if (pid == 0) {
    nums[0] = A[0];for (i = 2; i < N; i++)nums[i] = nums[i - 2] * tn[i - 1];
} else if (pid == 1) {
    denoms [0] = A[0];
    for (i = 2; i < N; i++)denoms[i] = denoms[i - 2] + td[i - 1];
} else if (pid == 2) {
    nums[1] = tn[0];for (i = 3; i < N; i+= 2)nums [i] = nums [i - 2] * tn [i - 1];
} else if (pid == 3) {
    denoms[1] = td[0];
    for (i = 3; i < N; i += 2)denoms[i] = denoms[i - 2] + td[i - 1];
\}далее - вычисление S[i] в распараллеленом цикле */
```
#### Второй тип задач, усложнение

Такое решение в среднем на 30% быстрее, чем предыдущее (все три варианта проводились с 2 млн элементами), т.е. же в два раза быстрее нераспараллеленого варианта. Можно проделать такую же работу для троек, четвёрок и т.д. сумм и произведений, ещё сильнее увеличив производительность программы.

Существуют куда более сложные задачи на распараллеливание, но всё же OMP является одним из первых инструментов, применимых для таких задач.

#### Литература и др. источники

Антонов А.С. «Параллельное программирование с использованием технологии OpenMP», – Издательство Московского Университета, 2009.

<http://parallel.ru/> – Информационноаналитический центр.

### Спасибо за внимание!